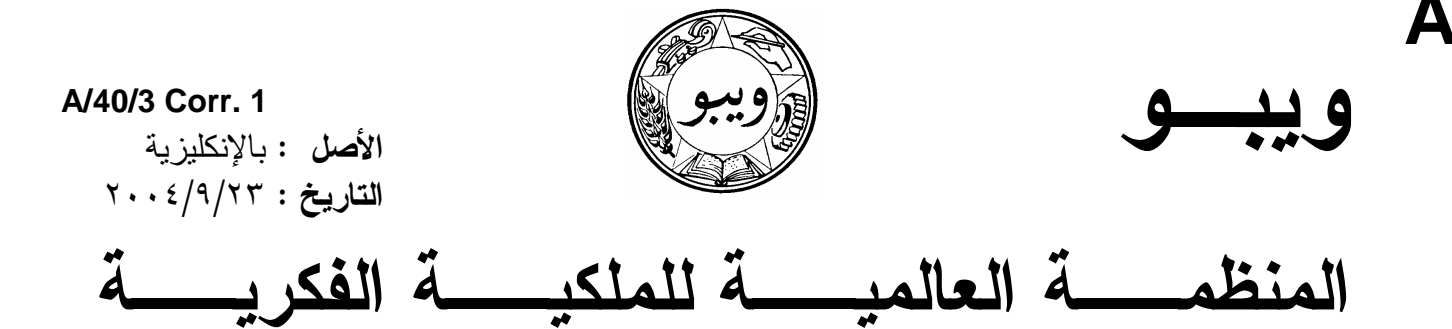

جنيف

## جمعيات الدول الأعضاء في الويبو

سلسلة الاجتماعات الأربعون

جنيف، من ٢٧ سبتمبر/أيلول إلى ٥ أكتوبر/تشرين الأول ٢٠٠٤

استعراض نتفيذ البرنامج في الفترة من الأول من يناير /كانون الثاني إلى ٣٠ يونيه/حزير إن ٢٠٠٤

تصويب

يستعاض عن الفقر ة ١٦٣ من هذه الوثيقة بالنص التالي:

"ونظم المكتب الأوروبي للبراءات اللقاء الخامس بشأن البسراءات لبلسدان أمريكـــا اللاتينيـــة (ELDIPAT 2004) بالنعاونِ مع الويبو وحكومة بيرو في ليما في مايو/أيار . وركز الاجتمــاع الـــذي حضره ١٩ مسؤولاً حكومياً منّ مكاتب الملكية الفكرية في بلدان أمريكا اللاتينية وأكاديميون وباحثون وطلبة وممثلون من القطاع الخاص في بيرو وفي بلدان أمريكا اللانينية الأخرى على مناقشة وتحليــل الأهمية الاستر اتيجية للمعلو مات المتعلقة بالبر اءات كأداة لتحقيق التتمية التكنو لوجية في الإقليم."

[نهاية الوثيقة]